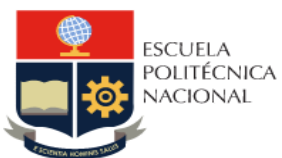

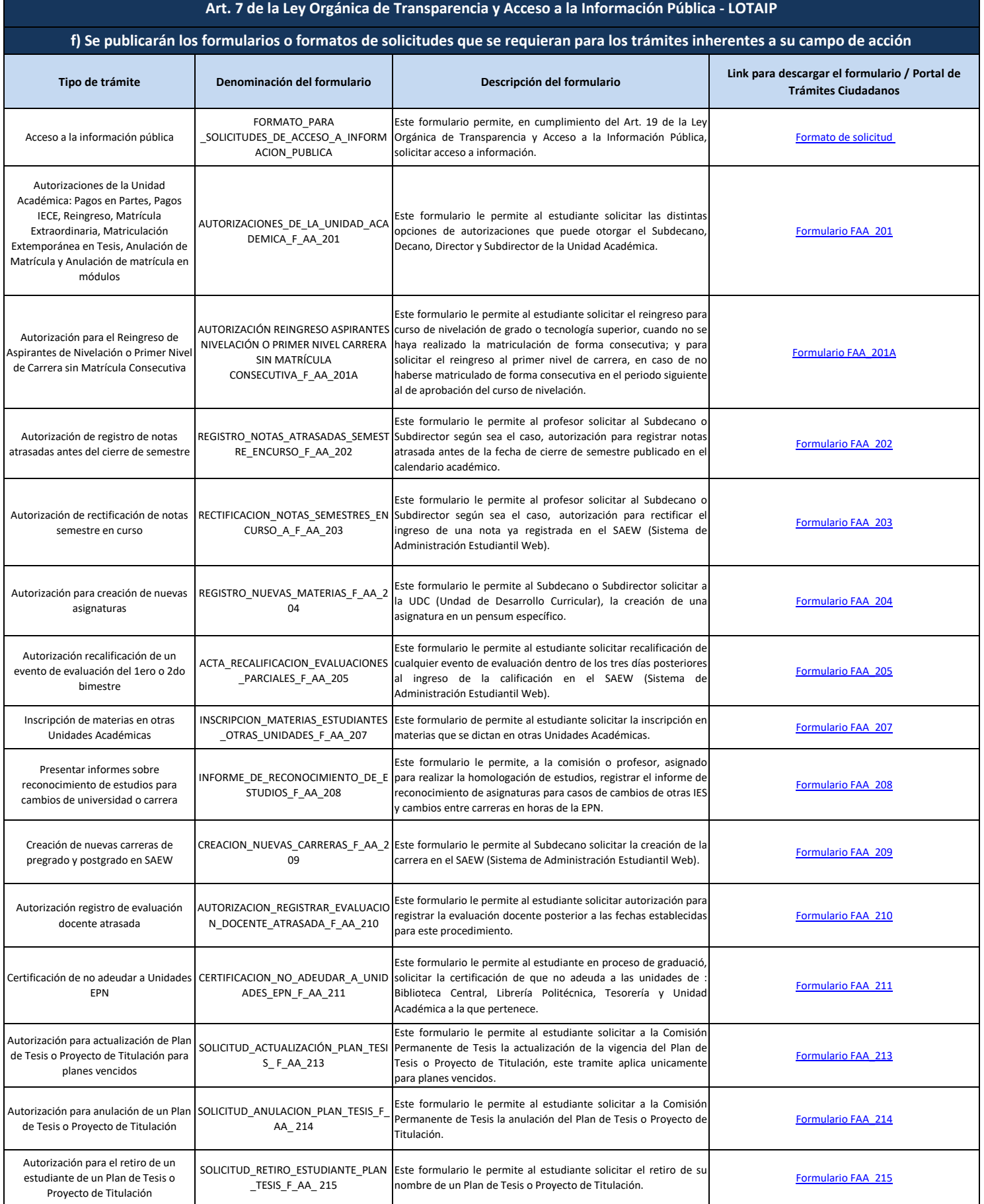

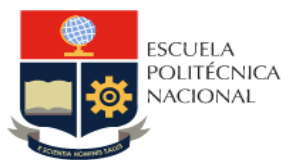

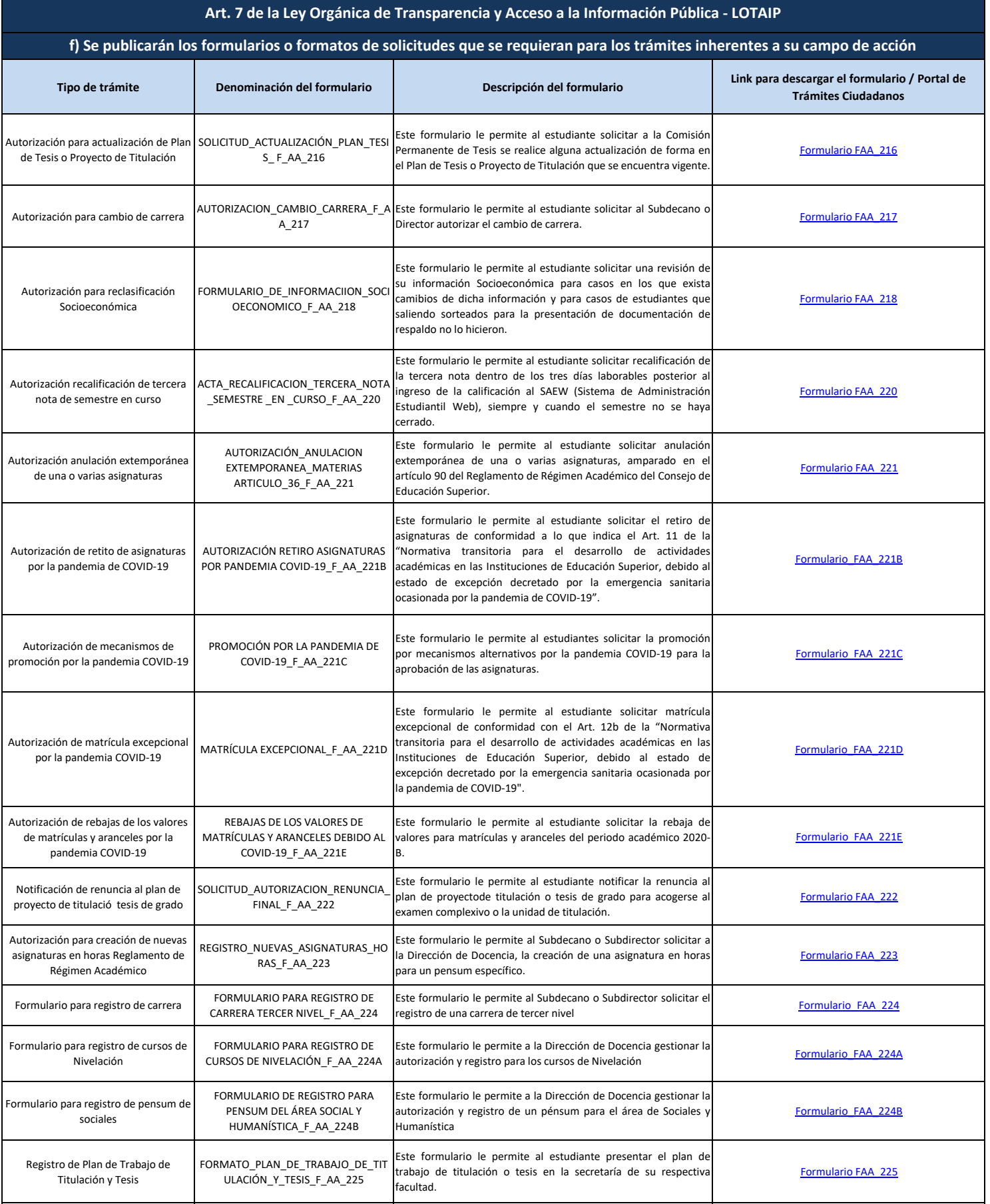

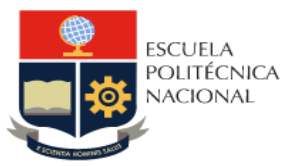

## **Tipo de trámite Denominación del formulario Descripción del formulario Link para descargar el formulario / Portal de Trámites Ciudadanos Art. 7 de la Ley Orgánica de Transparencia y Acceso a la Información Pública - LOTAIP f) Se publicarán los formularios o formatos de solicitudes que se requieran para los trámites inherentes a su campo de acción** Autorizaciones para la Unidad de Titulación - Comisión Permanente de Trabajo de Titulación (CPTT) AUTORIZACIONES\_UNIDAD\_TITULACION \_F\_AA\_227 Este formulario le permite al estudiante solicitar autorización para renunciar a un plan de trabajo de titulación aprobado, actualización de un plan de trabajo de titulación aprobado y cambio en la opción de unidad de titulación a la Comisión Permanente de Trabajo de Titulación. [Formulario FAA\\_227](https://atenea.epn.edu.ec/handle/25000/228) Presentación de Trabajos de Titulación en idioma inglés para carreras de Tecnología Superior, Grado y Programas de Posgrado PLAN\_DE\_TRABAJO\_DE\_TITULACION\_TE SIS\_ EN\_IDIOMA\_INGLES\_F\_AA\_228 Este formulario le permite al estudiante presentar el plan de trabajo de titulación desarrollados en idioma inglés en la secretaría de su respectiva facultad. [Formulario FAA\\_228](https://atenea.epn.edu.ec/handle/25000/484) Presentar informes de transición y cambios de carrera del régimen en créditos al régimen en horas para estudianes de la E.P.N. INFORME\_ DE\_CAMBIOS DE REGIMEN F\_AA\_229 Este formularo le permite a la Autoridad Académica realizar la homologación de estudios para estudiantes de régimen en créditos al régimen en horas; para casos de cambios de régimen (Estudiantes de Transición) y casos de cambios de carrera al régimen horas. [Formulario FAA\\_229](https://atenea.epn.edu.ec/handle/25000/162) Autorización para la restitución de la condición de estudiante regular AUTORIZACIÓN\_RESTITUCIÓN\_CONDICI ÓN\_DE\_ESTUDIANTE\_REGULAR\_F\_AA\_2 30 Este formulario le permite al estudiante solicitar la restitución de la condición de estudiante regular al Subdecano o Subdirector, adjuntando la documentación de respaldo respectiva. [Formulario FAA\\_230](https://atenea.epn.edu.ec/handle/25000/492) Formulario para registro de información de asignaturas de la malla curricular de una carrera MATRIZ DE ASIGNATURAS DE MALLA CURRICULAR\_F\_AA\_231 Este formulario le permite al Subdecano, Subdirector o Coordinador de Carrera la validación y registro de las asignaturas de la malla curricular de una carrera [Formulario\\_FAA\\_231](https://atenea.epn.edu.ec/handle/25000/675) Formulario para registro de información de asignaturas de Curso de Nivelación MATRIZ DE ASIGNATURAS DE CURSO DE NIVELACIÓN\_F\_AA\_231A Este formulario le permite al Director de Admisión y Registro la validación y registro de las asignaturas de los distintos cursos de nivelación [Formulario\\_FAA\\_231A](https://atenea.epn.edu.ec/handle/25000/676) Formulario para registro de información de asignaturas del área Sociales y Humnanística MATRIZ DE ASIGNATURAS DEL ÁREA SOCIAL Y HUMANÍSTICA\_F\_AA\_231B Este formulario le permite al Jefe del Departamento de Ciencias Sociales la validación y registro de las asignaturas del área social y humanística [Formulario\\_FAA\\_231B](https://atenea.epn.edu.ec/handle/25000/677) Formulario de información de carrera para publicación FORMULARIO DE INFORMACIÓN DE CARRERA PARA PUBLICACIÓN\_F\_AA\_232 Este formulario le permite a la Unidad Académica establecer la información general y actualizada de una carrera para su publicación [Formulario\\_FAA\\_232](https://atenea.epn.edu.ec/handle/25000/678) Autorización de supresión extemporánea de matrícula/Concesión de tercera matrícula AUTORIZACIÓN DE SUPRESIÓN EXTEMPORÁNEA DE MATRÍCULA/CONCESIÓN DE TERCERA MATRÍCULA\_F\_AA\_101 Este formulario le permite al estudiante solicitar supresión de la matrícula de forma extemporánea o concesión de tercera matrícula, se considera fecha extemporánea desde un día porterior a la fecha de supresión parcial o total de matrícula establecida en el calendario académico, hasta la fecha de cierre del semestre. [Formulario FAA\\_101](https://atenea.epn.edu.ec/handle/25000/494) Autorización de registro de notas de semestres cerrados REGISTRO\_NOTAS\_SEMESTRE\_CERRAD O F AA 102 Este formulario le permite al profesor solicitar al Vicerrector de Docencia, autorización para registrar notas atrasada, desde un día posterior a la fecha de cierre de semestre. [Formulario FAA\\_102](https://atenea.epn.edu.ec/handle/25000/242) Autorización para rectificación de notas de semestre cerrado RECTIFICACION\_NOTAS\_SEMESTRES\_CE RRADOS\_F\_AA\_103 Este formulario le permite al profesor solicitar al Vicerrectorado de Docencia, autorización para rectificar el ingreso de una nota ya registrada en el SAEW (Sistema de Administración Estudiantil Web), desde un día posterior a la fecha de cierre de semestre. [Formulario FAA\\_103](https://atenea.epn.edu.ec/handle/25000/238) Autorización para recalificación de la tercera nota, de semestre cerrado ACTA\_RECALIFICACION\_TERCERA\_NOTA \_F\_AA\_105 Este formulario le permite al estudiante solicitar la recalificación de la tercera nota dentro de los tres días posteriores al ingreso de la calificación en el SAEW (Sistema de Administración Estudiantil Web), si esta fue registrada desde un día posterior a la fecha de cierre de semestre. [Formulario FAA\\_105](https://atenea.epn.edu.ec/handle/25000/218) Autorización de regularización de pagos de matrícula AUTORIZACION\_REGULACION\_MATRIC ULAS\_F\_AA\_106 Este formulario le permite al estudiante solicitar la regularización este formulario le permite al estudiante solicitar la regularización<br>de pagos de matrículas de períodos cerrados.

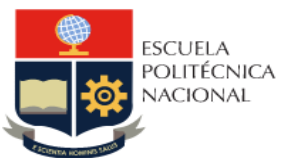

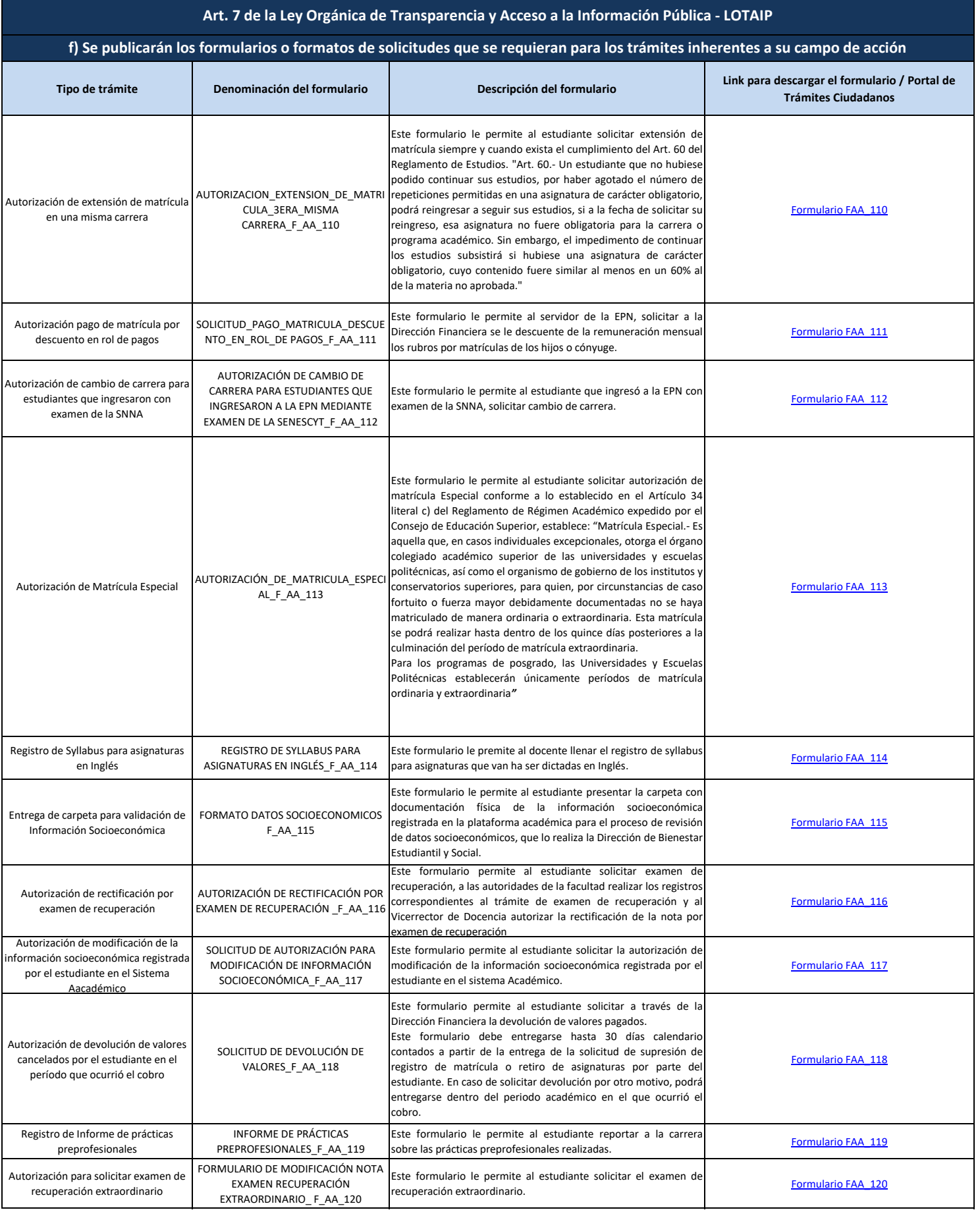

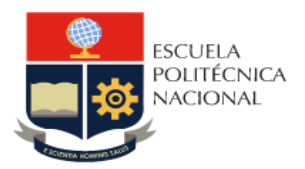

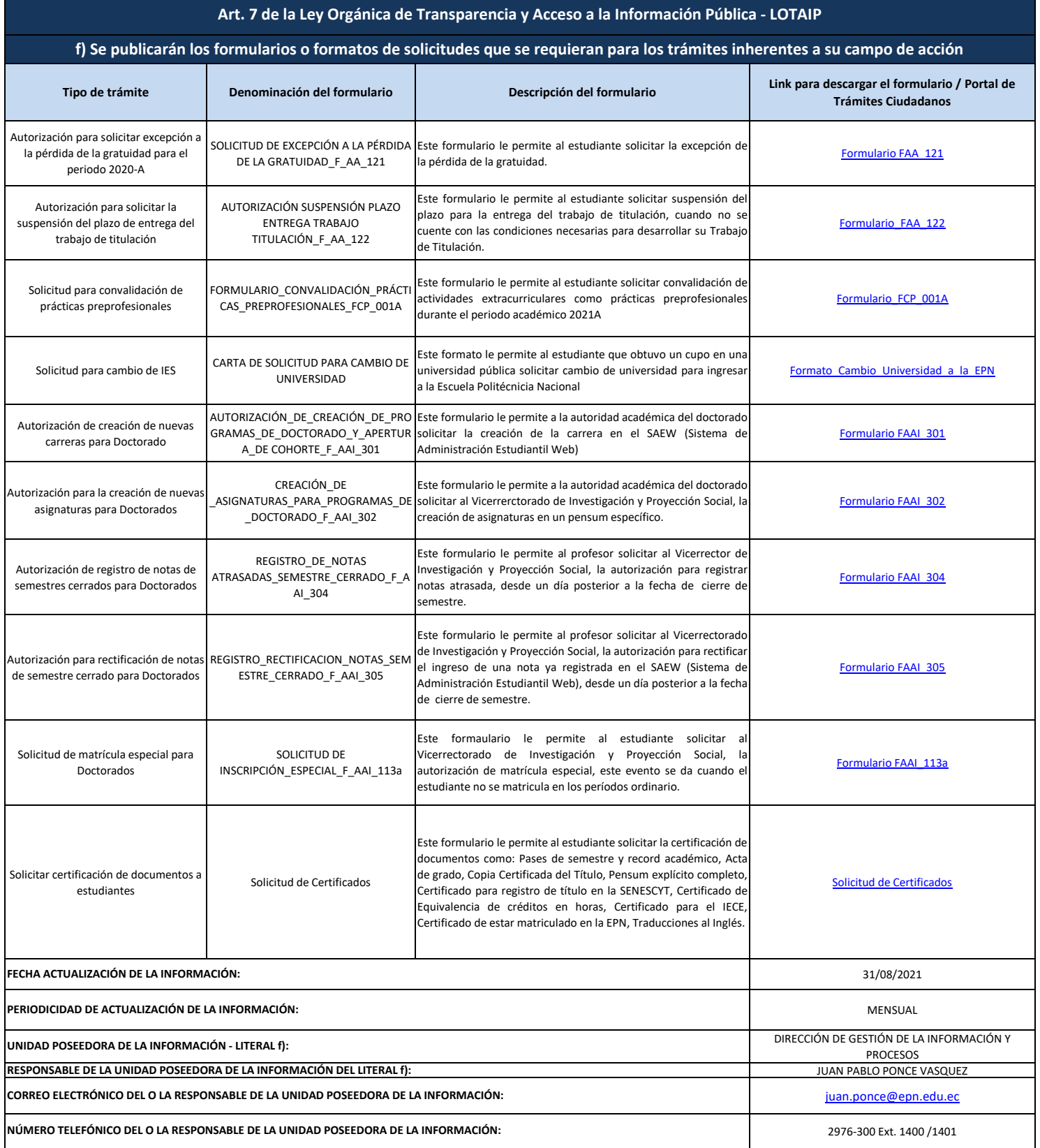